# **Teams – Detailed Guidance**

This document provides basic guidance for managing records in Teams and explains how different elements in Microsoft Teams can be captured and filed to [Content Manager.](https://kingcounty.gov/depts/records-licensing/records-management/cm.aspx) For more general information about using Teams, visit the [SharePoint and Teams Best Practices.](https://kingcounty.gov/%7E/media/depts/records-licensing/records-management/RMGuidance/RM-Guidance-SharePoint-and-Teams.ashx?la=en)

#### **Basic Teams Guidance:**

- If a record exists, regardless of its retention period, it may be subject to disclosure or discovery. This includes Teams Emails, Channel Messages, Files, Pages, etc.
- The retention requirements for records in Teams is dependent upon the function of the record, not where it is created and stored.
- Keep Teams chat conversations transitory, they are automatically deleted. Posts should remain transitory in nature as well.
- Identify how these records will be managed and the responsibilities of records owners.  Who is responsible for the records created and how will they be managed?
- Be sure to delete transitory files when no longer needed
- File records with retention value into Content Manager when they reach their cutoff.

#### **Know where your Teams records are stored:**

Records created through Teams sites are stored in various places, but it is possible to **manage these records effectively**. If information needs to be exported or filed to Content Manager, these are available options.

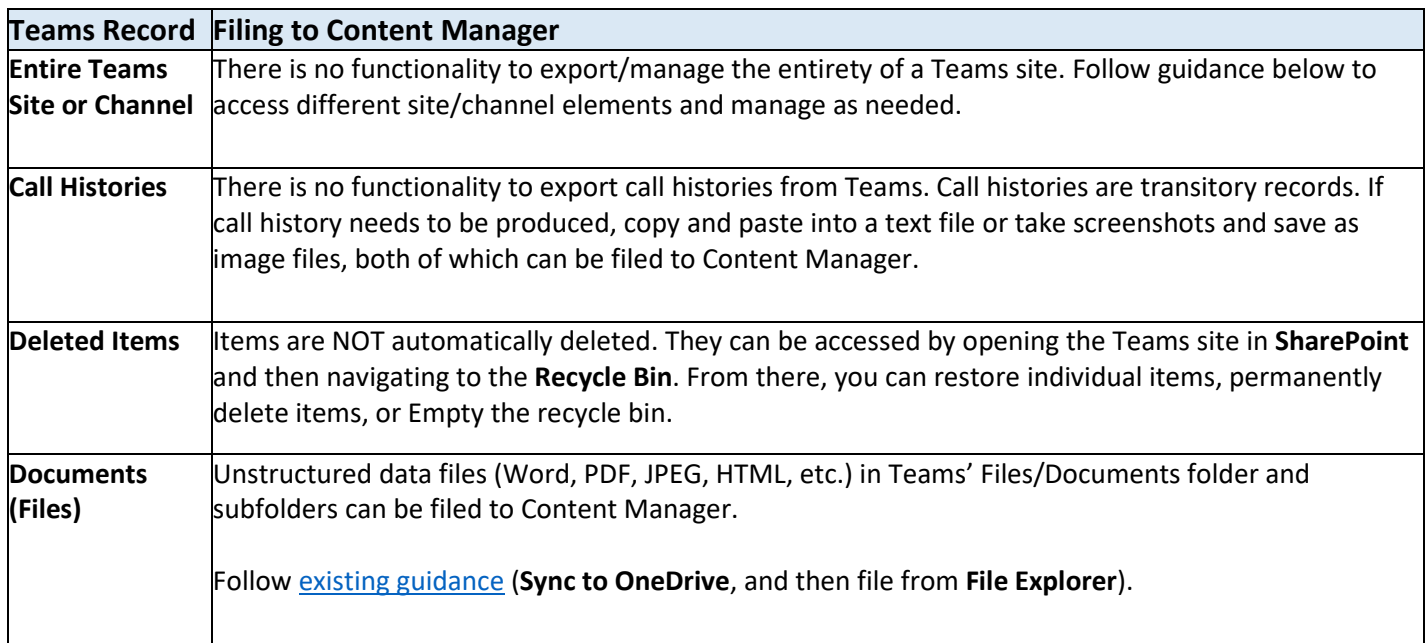

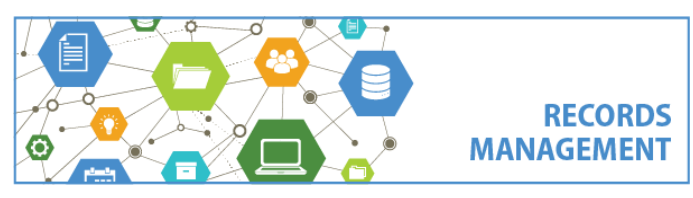

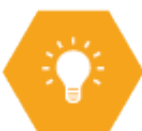

# **Teams – Detailed Guidance**

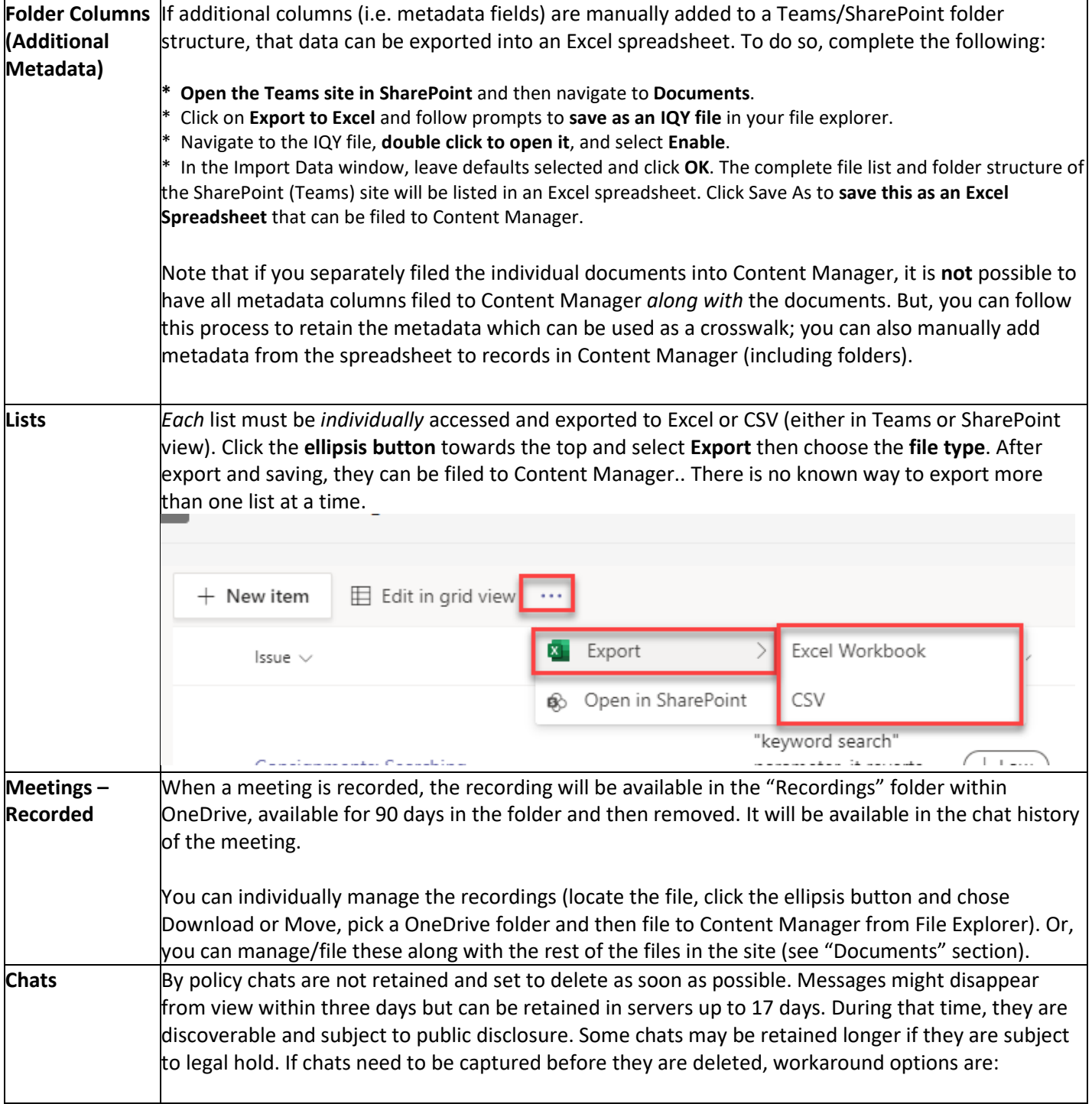

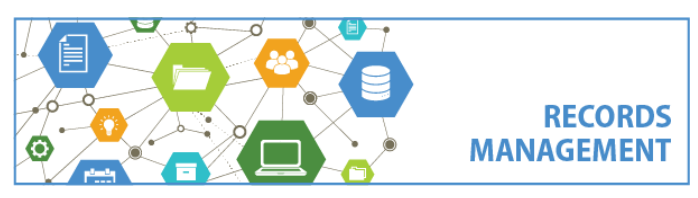

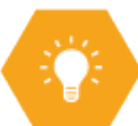

# **Teams – Detailed Guidance**

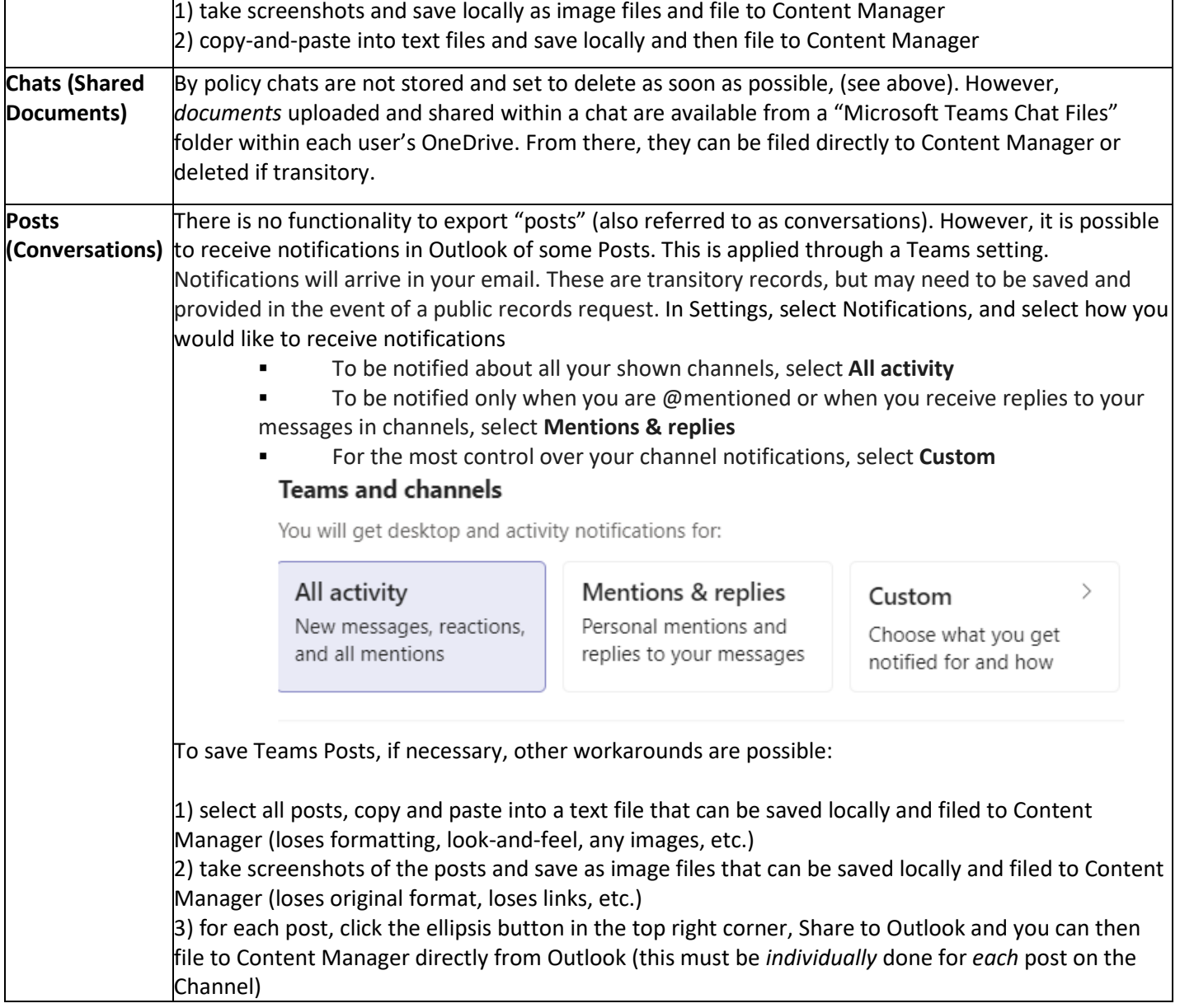

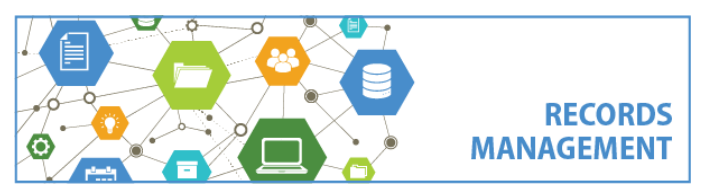

## **Teams – Detailed Guidance**

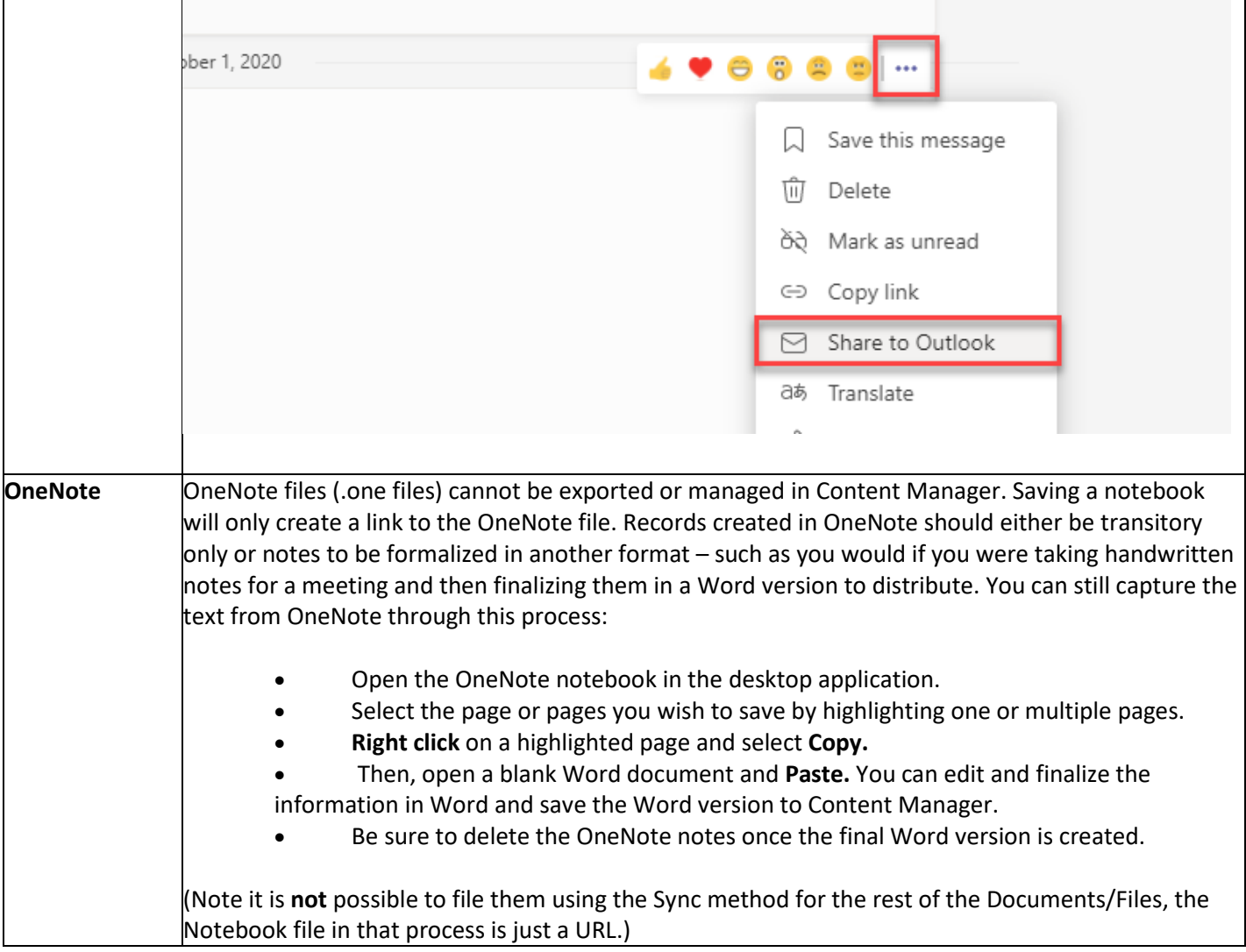

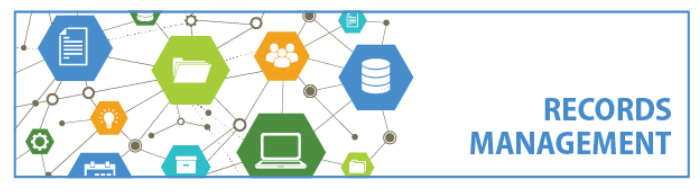

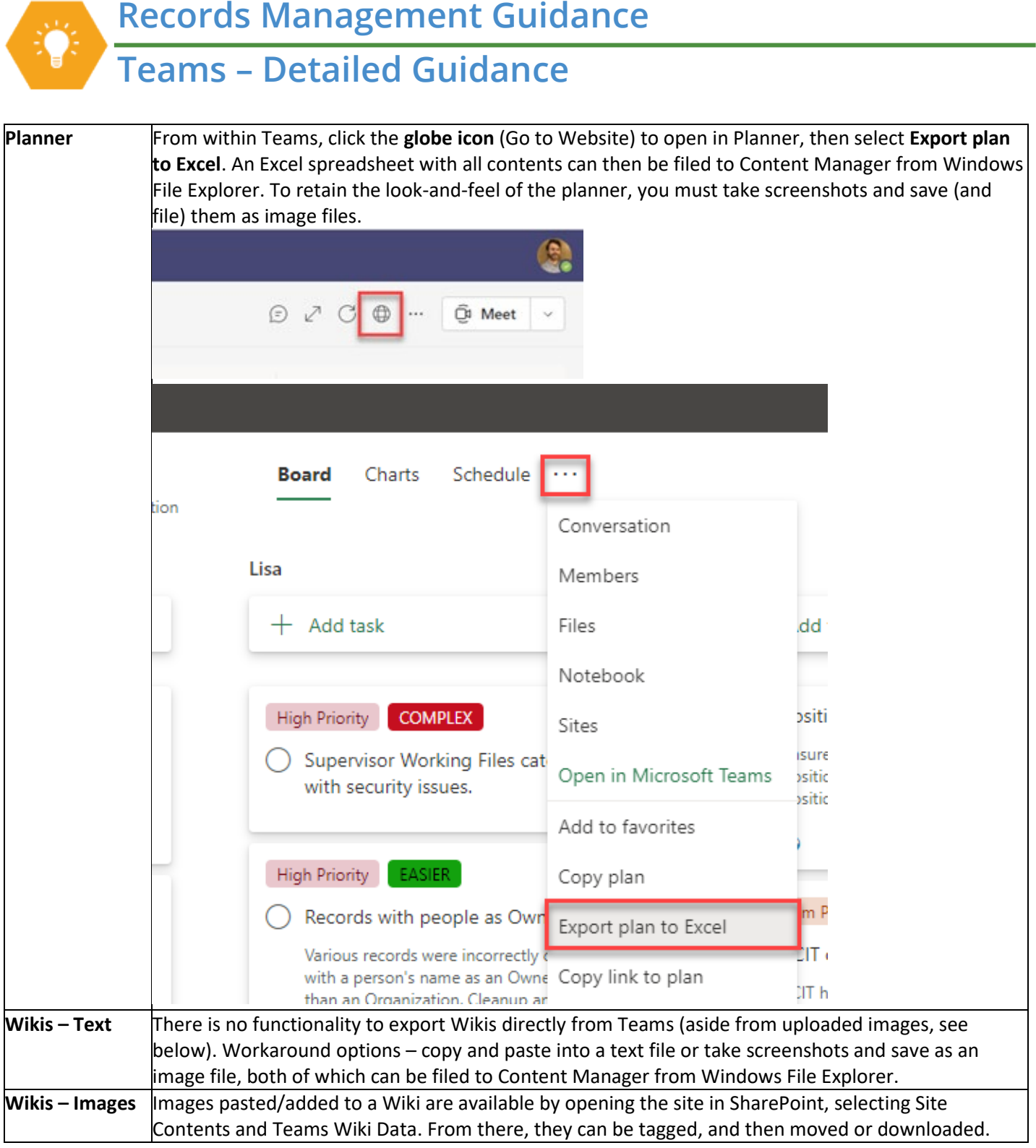

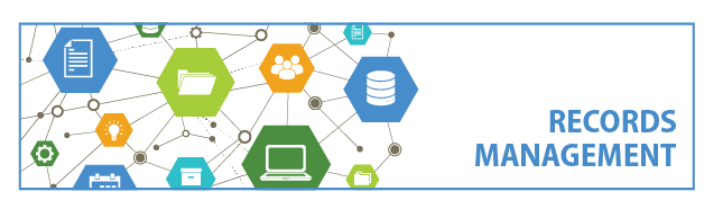